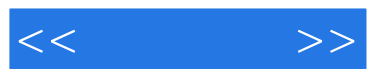

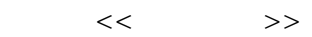

- 13 ISBN 9787115266644
- 10 ISBN 7115266646

出版时间:2012-3

页数:192

PDF

更多资源请访问:http://www.tushu007.com

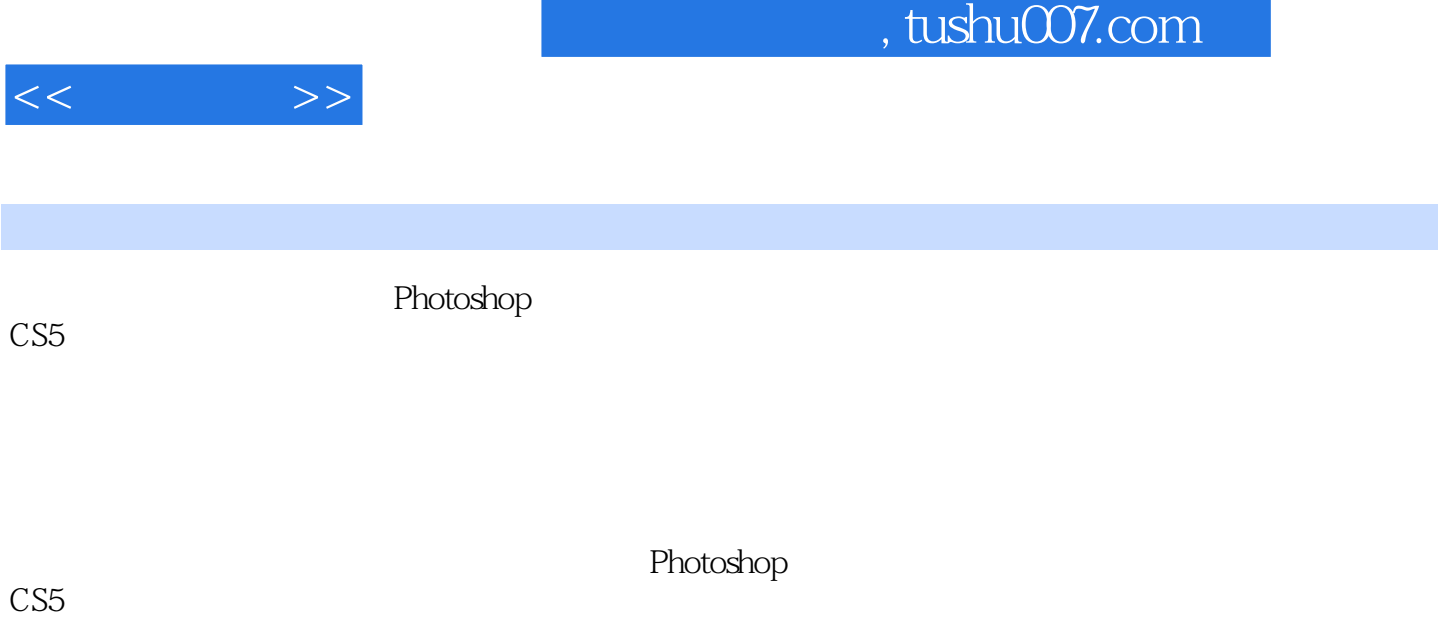

Photoshop

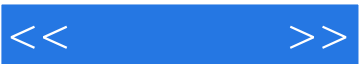

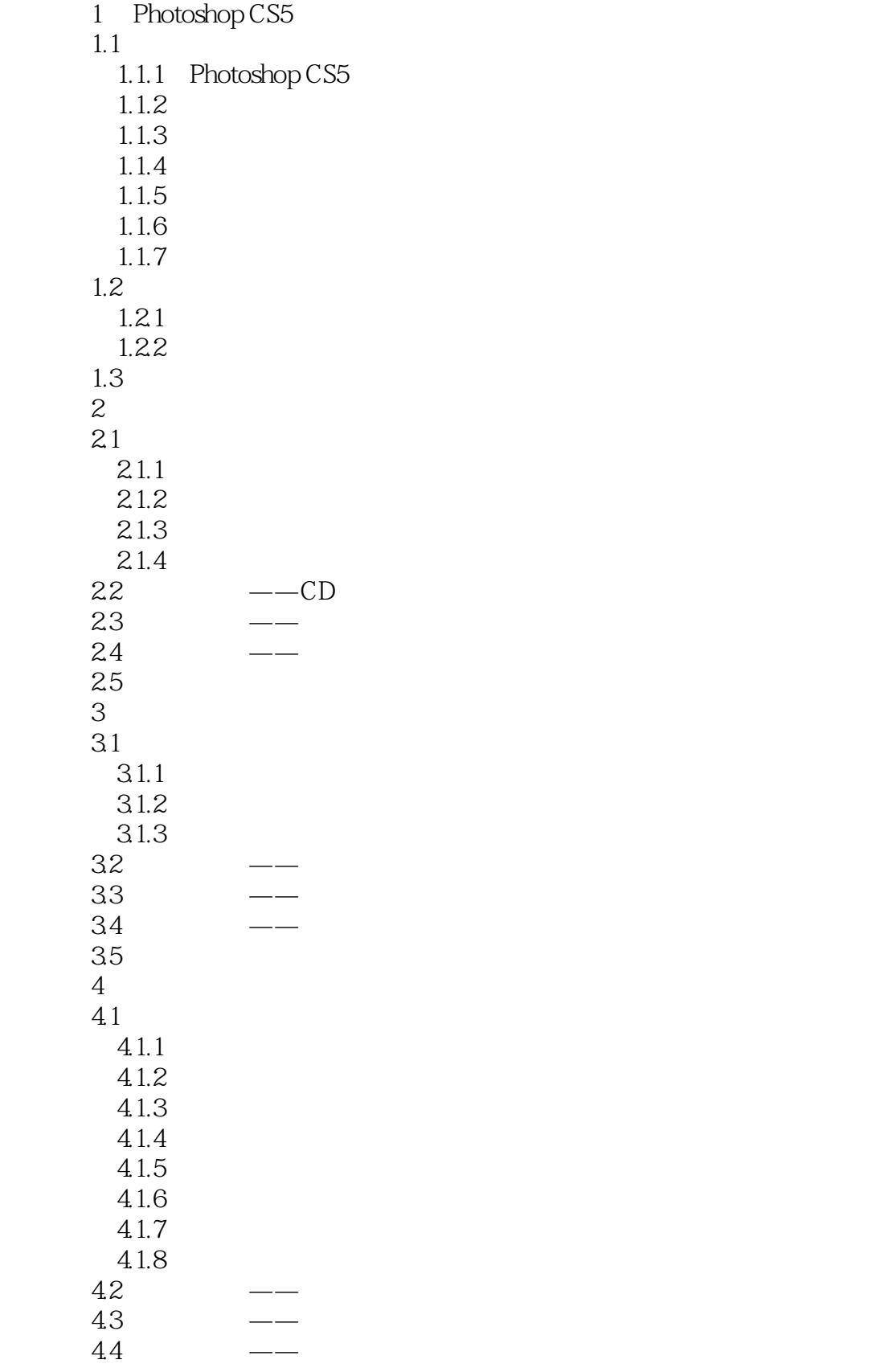

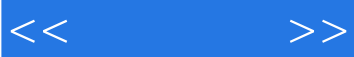

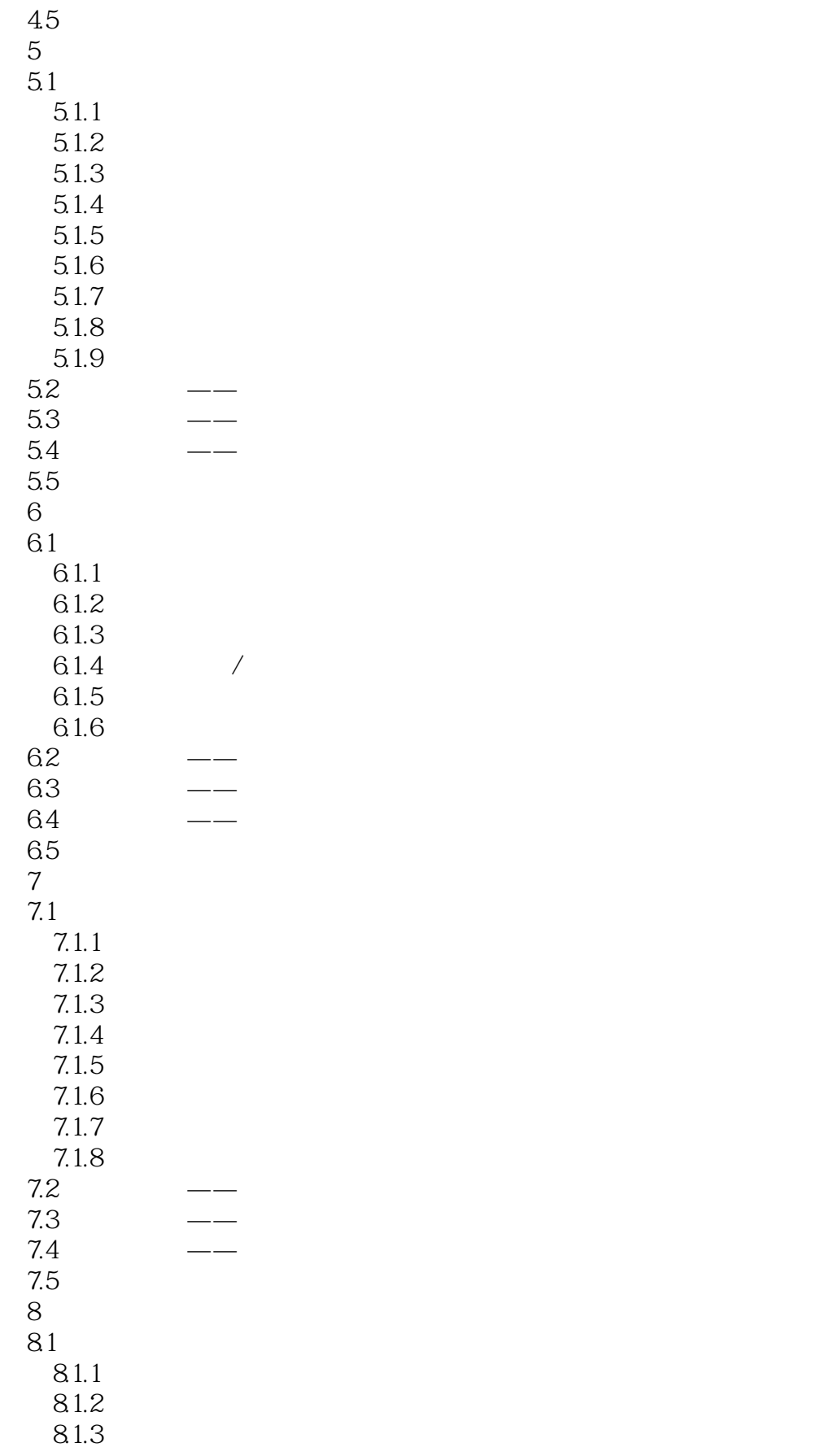

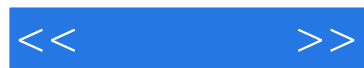

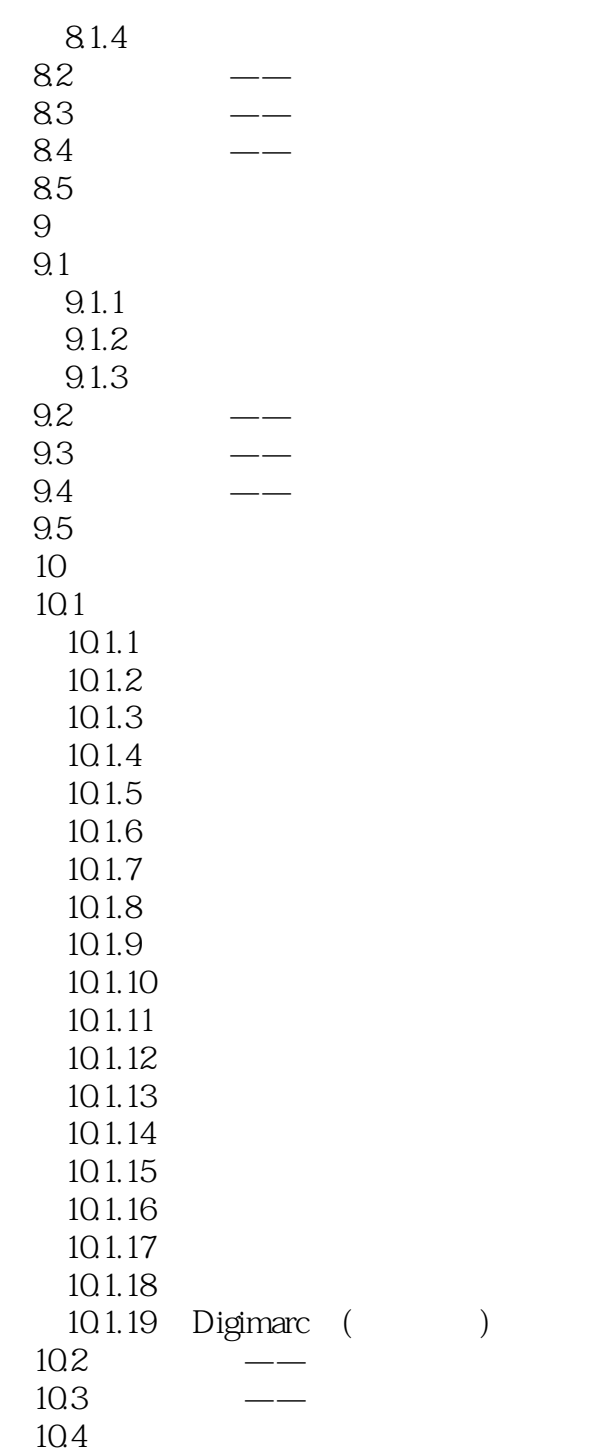

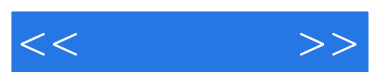

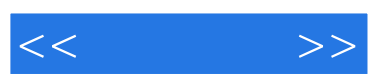

:Photoshop CS5

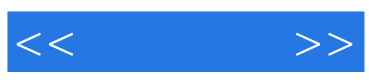

本站所提供下载的PDF图书仅提供预览和简介,请支持正版图书。

更多资源请访问:http://www.tushu007.com